# МИНИСТЕРСТВО ОБРАЗОВАНИЯ И НАУКИ РЕСПУБЛИКИ БУРЯТИЯ ГОСУДАРСТВЕННОЕ БЮДЖЕТНОЕ ОБЩЕОБРАЗОВАТЕЛЬНОЕ УЧРЕЖДЕНИЕ «РЕСПУБЛИКАНСКИЙ БУРЯТСКИЙ НАЦИОНАЛЬНЫЙ ЛИЦЕЙ-ИНТЕРНАТ №1»

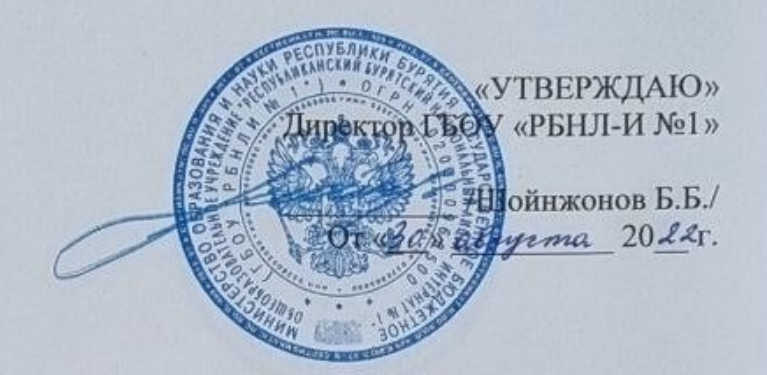

## ДОПОЛНИТЕЛЬНАЯ ОБЩЕРАЗВИВАЮЩАЯ ПРОГРАММА

### «Программирование микроконтроллеров Arduino и Iskra JS»

Направленность: техническая

Возраст детей: 14 - 15 лет

срок реализации: 1 год (144 часа)

Автор-разработчик: Шалдушкеев С.В. педагог дополнительного образования педагог первой квалификационной категории

г. Улан-Удэ, 2022

## **I. ПОЯСНИТЕЛЬНАЯ ЗАПИСКА**

## **1.1. Направленность программы**

**Дополнительная общеразвивающая программа «Робоквантума» (далее - Программа)** реализуется в соответствии с **технической направленностью** образования: Она предусматривает развитие творческих способностей детей 14-15 лет, формирование начальных технических ЗУНов*.*

**1.2 Актуальность.** заключается в том, что в рамках курса, учащиеся на практике рассматривают процесс проектирования изготовления роботизированных систем и элементы «умного дома». Познакомятся с базовыми принципами работы радиоэлектронных компонентов, датчиков и соберут свои электронные схемы. Узнают принцип работы техники и микроэлектроники, иллюстрируется применение микроконтроллеров в быту и на производстве.

**1.3 Отличительные особенности программы** заключатся в многочисленных практических занятий, где ученики сначала познакомятся с самыми основными и наиболее распространенными электронными компонентами, датчиками и элементами индикации, которые могут использоваться совместно с программируемым контроллером на платформе Ардуино и Iskra Js.

Новизна программы состоит в том, что помимо лекций и практической работы по программированию микроконтроллера, дети смогут проверять свои работы в облачном сервисе цифрового моделирования. Это позволяет ученикам создавать и тестировать работу автоматизированных электронных схем не только на занятиях курса, но и в любом доступном месте, где есть компьютер и интернет.

**1.4. Педагогическая целесообразность.** объясняется к побуждению интереса к предмету, через интересные мини-проекты, многочисленные практические занятия по сборки действующих электронных цепей и облачные сервисы цифрового симулирования работы цепи, где учащимся дает практически большой набор возможности для творчества по созданию своих проектов в области электроники.

**1.5. Уровень освоения программы***.* В процессе сборки заданных схем этого курса, вы познакомитесь с особенностями электронной платы контроллера, научитесь подключать ее к компьютеру и получите первые навыки создания программ для исполнения на контроллере с использованием базовых электронных компонентов и датчиков.

Также в программа курса предусматривается мини-проекты, направлены на легкое получение умений по созданию программ для исполнения на контроллере и быстрое обучение использованию востребованных в среде электронщиков и робототехников ультразвукового датчика расстояния, бузера, фоторезистора, транзистора, двухстрочного жидкокристаллического индикатора и других электронных компонентов. В рамках учебного курса собираются схемы, имитирующие такие интересные и полезные устройства, как комнатный термометр, электронная рулетка и другие.

**1.6. Цель программы**- Развития навыков по работе с электроникой, а также по созданию разнообразных программ для управления электронными устройствами.

**1.7. Задачи:**

### Обучающие:

· принципы создания устройств автоматики на основе программируемого контроллера, светодиодов и базовых датчиков (освещенности, температуры, датчика расстояния и т.д.);

· принцип управления серводвигателями с помощью контроллера для целей автоматики;

· основы применения индикаторов и символьных жидкокристаллических экранов совместно с контроллером;

Воспитательные:

· формировать чувство коллективизма и взаимопомощи;

· воспитывать дисциплинированность, ответственность.

Развивающие:

· развитие самостоятельности;

· развитие у школьников логического мышления.

Ожидаемые результаты:

Обучающие:

· навыки по использованию универсальных программируемых контроллеров и электронных компонентов для сборки различных электронных устройств с элементами автоматизации;

· навыки программирования контроллеров для работы с сервоприводами с выводом информации на жидкокристаллический дисплей;

#### **1.8. Возраст детей:** 14-15 лет.

**1.9. Основные формы занятий.** Занятия состоят из теоретической и практической частей, причём большее количество времени занимает практическая часть. При проведении занятий традиционно используются следующие формы работы:

· беседа, рассказ, лекция;

· работа за ПК;

- · учебно-практическая работа;
- · самостоятельная (домашняя) работа;

Реализация ДОП предоставляет в дистанционное обучение, используя такие платформы как: Discord, Tinkercad и Classroom.

# **1.10. Нормативный часовой объем общеразвивающей программы**

- Объём программы: 144 часов.

- Срок реализации: 9 месяца.

- Режим занятий: 3 раза в неделю по 2 часа.

# **II. СОДЕРЖАНИЕ ПРОГРАММЫ**

## **2.1. Учебно-тематический план.**

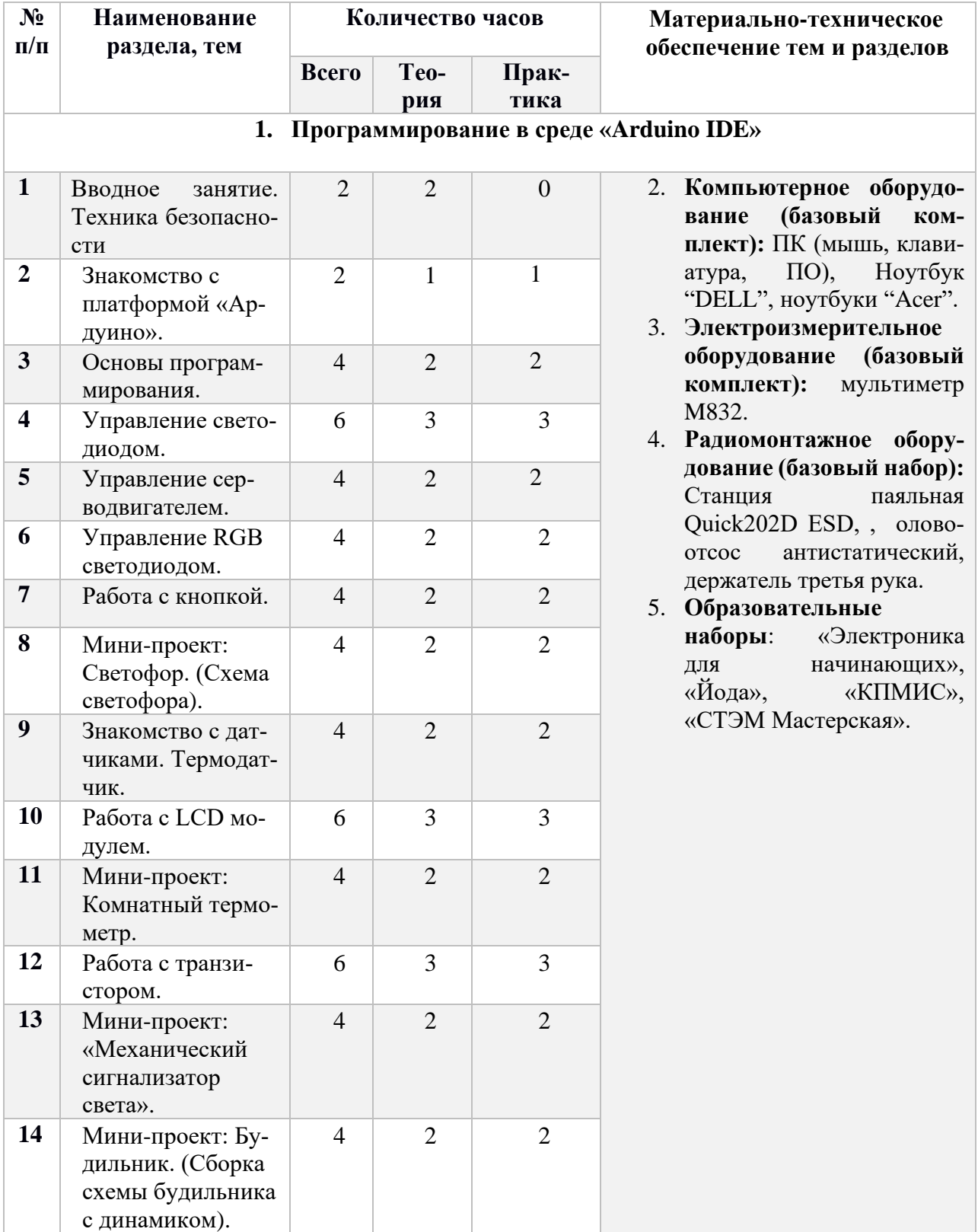

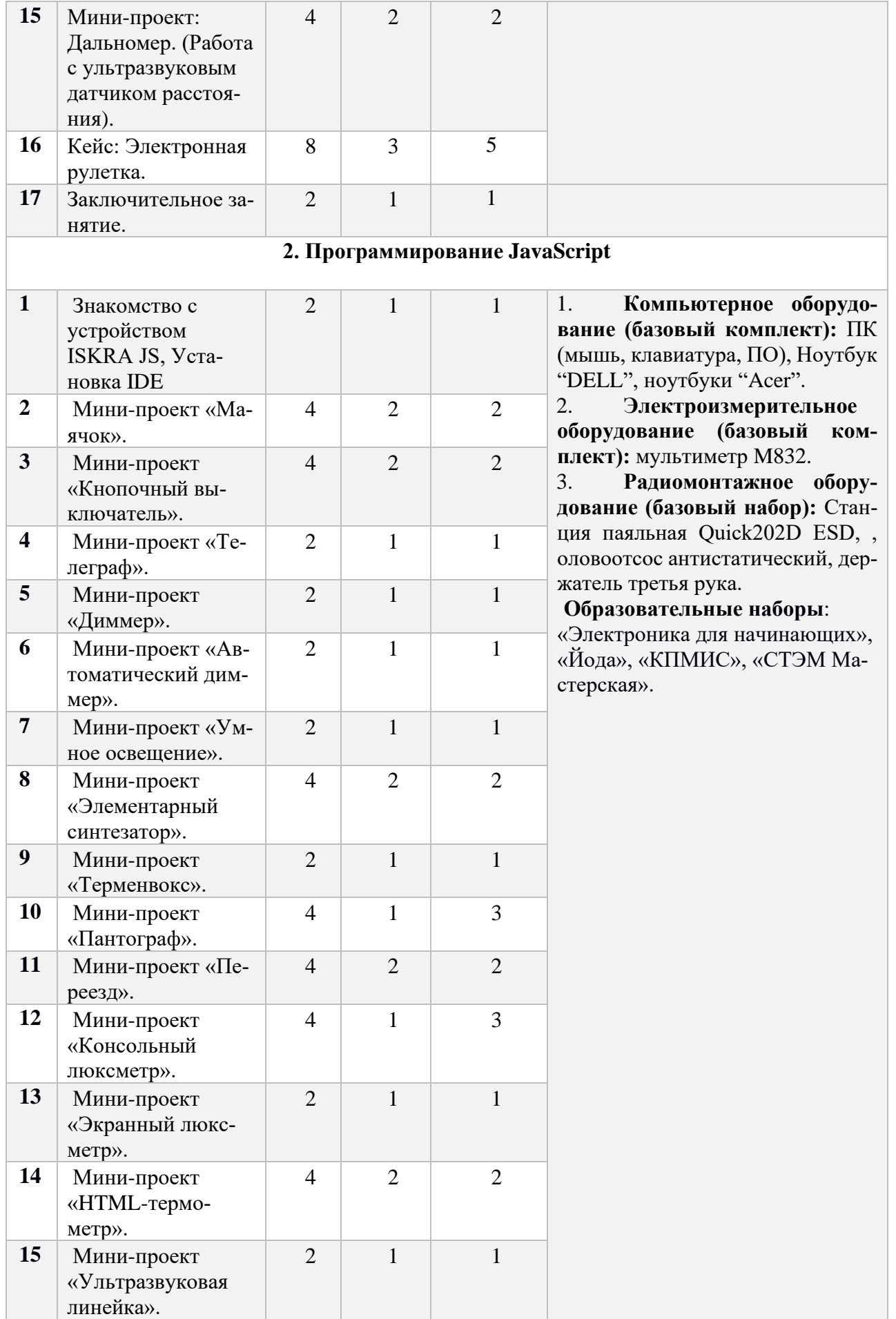

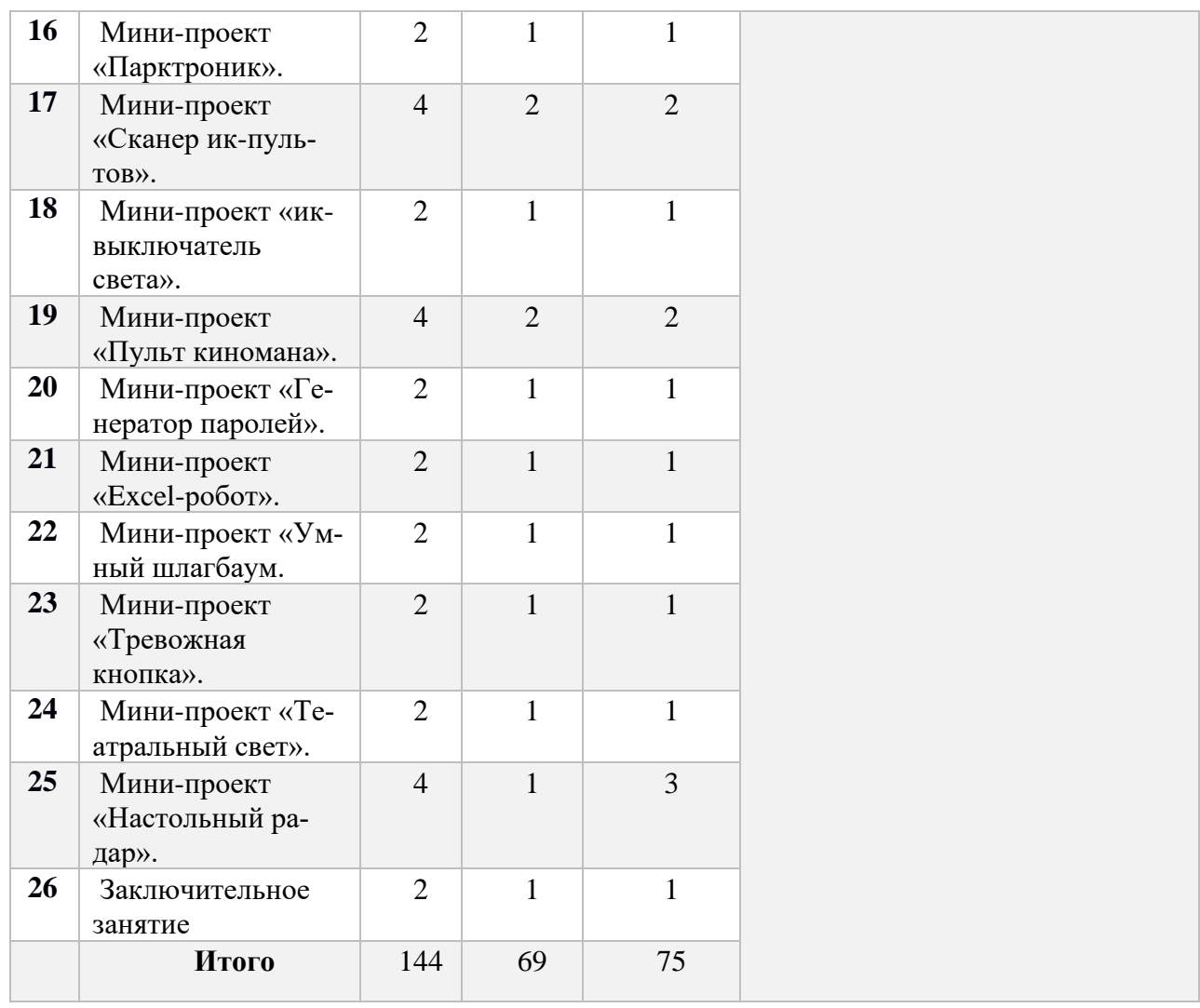

## **2.2. Содержание учебно-тематического плана.**

### *Тема 1.2. Вводное занятие. Техника безопасности.*

*Теория. Введение в электронику. Основные понятие и термины. Практика. Создание презентации по теме «Что такое контроллер». Формы контроля. Вводное тестирование. Защита презентаций.*

*Тема 1.2. Знакомство с платформой «Ардуино».*

*Теория. Обзор платы Ардуино. Практика. Поиск и установка программного обеспечения для микроконтроллера. Подключение контроллера и написание первой программы. Формы контроля. Демонстрация работы программы.*

### *Тема 1.3. Основы программирования.*

*Теория. Знакомство со средой программирования Arduino IDE. Практика. Написание программ для управления портами контроллера. Формы контроля. Демонстрация работы программы.*

## *Тема 1.4. Управление светодиодом.*

*Теория. Понятие светодиода и резистора. Макетная плата. Практика. Подключение светодиода к контроллеру и написание программы управления светодиодом.*

*Формы контроля. Демонстрация работы программы.*

## *Тема 1.5. Управление серводвигателем.*

*Теория. Понятие электродвигатель и способы ее подключения. Понятие библиотеки. Практика. Подключение серводвигателя к контроллеру. Написание программы для поворота серводвигателя на заданный угол. Формы контроля. Демонстрация работы программы.*

## *Тема 1.6. Управление RGB светодиодом*.

*Теория. Знакомство с RGB-светодиодом и способы ее подключения. Понятие ШИМ. Практика. Подключение RGB-светодиода к аналоговым выходам контроллера. Написание программы для получения всевозможных оттенков цветов. Формы контроля. Демонстрация работы программы.*

## *Тема 1.7. Работа с кнопкой.*

*Теория. Цифровые входы как считыватель информации. Операторы условия. Практика. Сборка принципиальной цепи. Написание программы управление светодиодом по нажатию кнопки.* 

*Формы контроля. Демонстрация работы программы.*

## *Тема 1.8. Мини-проект: Светофор.*

*Теория. Параллельное подключение элементов. Расчет сопротивления для светодиода. Практика. Сборка принципиальной схемы. Написание программы поочередного включения цветных светодиодов, имитируя работу светофора. Формы контроля. Демонстрация работы мини-проекта.*

## *Тема 1.9. Знакомство с датчиками. Термодатчик.*

*Теория. Характеристики термодатчика LM335Z и способы его подключения. Переменные типа float. Функция – «Монитор порта». Поиск аналогичных датчиков отечественного производства.*

*Практика. Подключение термодатчика к контроллеру. Написание кода вывода показаний температуры на экран.* 

*Формы контроля. Демонстрация работы программы.*

## *Тема 1.10. Работа с LCD модулем.*

*Теория. Обзор библиотеки для работы с LCD модулем. Практика. Подключение LCD модуля к микроконтроллеру. Написание программы для вывода информации на LCD модуль. Формы контроля. Демонстрация работы программы.* 

*Тема 1.11. Мини-проект: Комнатный термометр.*

*Теория. Вольт-амперная характеристика. Обобщение тем №9 и №10. Практика. Подключение LCD модуля и термодатчика к Ардуино через макетную плату. Написание кода вывода показаний температуры на жк-индикатор. Формы контроля. Демонстрация работы программы мини-проекта.*

## *Тема 1.12. Работа с транзистором*.

*Теория. Полевой транзистор*. *Его характеристика и способы его применения. Практика. Подключение светодиодов через транзистор. Написание программы включение светодиодов.*

*Формы контроля. Демонстрация работы программы.* 

## *Тема 1.13. Мини-проект: «Механический сигнализатор света».*

*Теория. Понятие фоторезистор и его применения. Делитель напряжения. Функция преобразования диапазонов переменных «map».*

*Практика. Подключение фоторезистора и серводвигателя к контроллеру. Написание программы поворот стрелки серводвигателя в одну сторону, когда светло и в другую, когда темно.* 

*Формы контроля. Демонстрация работы программы мини-проекта.* 

## *Тема 1.14. Мини-проект: «Бузерный будильник».*

*Теория. Знакомство с «бузером». Функция tone.*

*Практика. Сборка принципиальной схемы фоторезистора с бузером. Написание программы включение мелодии, когда светло и включение светодиода, когда темно. Формы контроля. Демонстрация работы программы мини-проекта.* 

### *Тема 1.15. Работа с ультразвуковым датчиком расстояния.*

*Теория. Знакомство с модулем HC-SR04. Его характеристики и применение. Практика. Подключение модуля к контроллеру. Написание программы вычисление расстояния до предмета от ультразвукового датчика на экран компьютера. Формы контроля. Демонстрация работы программы на компьютере.* 

### *Тема 1.16. Кейс. Электронная рулетка.*

*Теория. Интеграция LCD модуля с работой ультразвуковым датчиком. Практика. Подключение LCD модуля и ультразвукового датчика к контроллеру. Написание программы вычисление расстояния до предмета от ультразвукового датчика на LCD модуль.*

*Формы контроля. Демонстрация работы проекта.* 

*Тема 1.17. Заключительное занятие. Теория. Работа над ошибками. Практика. Внесение изменений в проект. Формы контроля. Защита проекта.* 

*Тема 2.1 Знакомство с устройством «Iskra Js». Теория. Обзор платы Iskra Js.*

*Практика. Поиск и установка программного обеспечения для микроконтроллера. Подключение контроллера и написание первой программы. Формы контроля. Демонстрация работы программы.*

## *Тема 2.2 Мини проект «Маячок»*

*Теория. Знакомство с модулем Troyka Shield и ее применение. Переменные, объект и метод blink в среде JavaScript.*

*Практика. Сборка схемы и написание кода, чтобы он светился 0,1с, а затем гаснет на 0,9с. и так по кругу.*

*Формы контроля. Демонстрация работы программы.*

### *Тема 2.3 Кнопочный выключатель*

*Теория. Создание функций.*

*Практика. Сборка схемы проекта и написание кода, чтобы нажатие на кнопку включало на 1 секунду светодиод, а после сам выключался.*

*Формы контроля. Демонстрация работы программы.*

*Тема 2.4 Телеграф.*

#### *Теория. Знакомство с библиотекой "require".*

*Практика. Сборка схемы проекта и написание кода, чтобы при нажатии на кнопку включался зумер со светодиодом. Формы контроля. Демонстрация работы программы.*

## *Тема 2.5 Диммер.*

*Теория. Обзор Модуля-потенциометра и ее библиотеки. Практика. Сборка схемы проекта и написание программы для управления яркости светодиода с помощью потенциометра.*

*Формы контроля. Демонстрация работы программы.*

### *Тема 2.6 Автоматический диммер.*

*Теория. Применение модуля с фоторезистором. Арифметические операторы в среде JavaScript.*

*Практика. Сборка принципиальной цепи проекта и написание кода регулировки яркости светодиода в зависимости от освещенности или затенённости помещения . Формы контроля. Демонстрация работы программы.*

### *Тема 2.7 Умное освещение.*

*Теория. Операторы условия. Практика. Сборка схемы проекта и модернизации кода для отключения светодиода по заданным границам потенциометра. Формы контроля. Демонстрация работы программы.*

#### *Тема 2.8 Элементарный синтезатор.*

*Теория. Модуль-бузер и ее библиотека.*

*Практика. Сборка схемы и написание кода для управления звучанием бузера через потенциометр.*

*Формы контроля. Демонстрация работы программы.*

## *Тема 2.9 Терменвокс.*

*Теория. Углубленное изучение методов и функций. Практика. Сборка схемы и написание кода, при приближении или отдалении ладони к датчику можно задавать ноту звучания. Формы контроля. Демонстрация работы программы.*

# *Тема 2.10 Пантограф.*

*Теория. Схема подключение серводвигателя. Практика. Сборка проекта и написание управляющей программы для управления двигателем. Формы контроля. Демонстрация работы программы.*

# *Тема 2.11 Переезд.*

*Теория. Углубленное изучение методов и функций. Практика. Сборка проекта и написание управляющей программы для работы шлагбаума со звуком и светом. Формы контроля. Демонстрация работы программы.*

## *Тема 2.12 Консольный люксметр.*

*Теория. Метод округления вещественного числа и встроенная функция таймера. Практика. Сборка проекта и написание управляющей программы для вывода силу света с платы на консоль компьютера. Формы контроля. Демонстрация работы программы.*

## *Тема 2.13 Экранный люксметр.*

*Теория. Знакомство с приложением Web- приложением. Практика. Сборка проекта и написание управляющей программы для вывода силу света с платы в web-приложение. Формы контроля. Демонстрация работы программы.*

## *Тема 2.14 HTML-термометр.*

*Теория. Знакомство с приложением Web- приложением. Практика. Сборка проекта и написание управляющей программы для вывода температуры с платы в web-приложение. Формы контроля. Демонстрация работы программы.*

## *Тема 2.15 Ультразвуковая линейка.*

*Теория. Работа с ультразвуковым датчиком. Практика. Сборка проекта и написание управляющей программы, для расчета расстояния и вывода ее в web-приложение.*

*Формы контроля. Демонстрация работы программы.*

## *Тема 2.16 Парктроник.*

*Теория. Работа с ультразвуковым датчиком. Практика. Сборка проекта и написание управляющей программы, который издает непрерывный звук, когда препятствие близко. Формы контроля. Демонстрация работы программы.*

## *Тема 2.17 Сканер ик-пультов.*

*Теория. Знакомство и инфракрасным модулем. Практика. Сборка проекта и написание управляющей программы, для вывода кода кнопки пульта в консоль.*

*Формы контроля. Демонстрация работы программы.*

### *Тема 2.18 Ик-выключатель света.*

*Теория. Работа с инфракрасным модулем и ее пультом управления. Практика. Сборка проекта и написание управляющей программы, для управления светодиодом с помощью пульта управления. Формы контроля. Демонстрация работы программы.*

### *Тема 2.19 Пульт киномана.*

*Теория. Знакомство с библиотекой usb-keyboard. Практика. Сборка проекта и написание управляющей программы, для управления видеоплеером VLC. Формы контроля. Демонстрация работы программы.*

### *Тема 2.20 Генератор паролей.*

*Теория. Библиотека для генерации случайных чисел.*

*Практика. Сборка проекта и написание управляющей программы, для генерации случайных 16 символов.*

*Формы контроля. Демонстрация работы программы.*

### *Тема 2.21 Excel-робот.*

*Теория. Работа с ультразвуковым датчиком.*

*Практика. Сборка проекта и написание управляющей программы, который издает непрерывный звук, когда препятствие близко.*

*Формы контроля. Демонстрация работы программы.*

### *Тема 2.22 Умный шлагбаум.*

*Теория. Улучшение проекта со шлагбаума.*

*Практика. Сборка проекта и написание управляющей программы, автоматического закрытия шлагбаума, если видит препятствие и открытие, если нет препятствия. Формы контроля. Демонстрация работы программы.*

### *Тема 2.23 Тревожная кнопка.*

*Теория. Создание объекта анимации.*

*Практика. Сборка проекта и написание управляющей программы включении тревоги по нажатию кнопки.*

*Формы контроля. Демонстрация работы программы.*

### *Тема 2.24 Театральный свет.*

*Теория. Работа с анимацией.*

*Практика. Сборка проекта и написание управляющей программы, для плавного включения и выключения светодиода.*

*Формы контроля. Демонстрация работы программы.*

### *Тема 2.25 Настольный радар.*

*Теория. Работа с ультразвуковым датчиком.*

*Практика. Сборка проекта и написание управляющей программы, для создания круговой диаграммы и вывода ее в web-приложение.*

*Формы контроля. Демонстрация работы программы.*

**2.3. Планируемые результаты.** После прохождения курса, учащиеся должны владеть следующими компетенциями:

#### **Soft компетенции:**

- Многочисленные практические задания подтолкнуть к развитию самостоятельности и логическому мышлению.
- В ходе командной работы над кейсом и мини-проектами, учащиеся научаться работать в команде, что поможет сформироваться чувству ответственности, коллективизма и взаимопомощи.

#### **Hard компетенции:**

- навыки по сборке электронных цепей на основании принципиальных электронных схем;
- освоение принципов действия основных электронных компонентов (резистор, светодиод, транзистор, конденсатор, фоторезистор, различные виды микросхем), используемых в управляющих электронных устройствах;

# **III. КОМПЛЕКС ОРГАНИЗАЦИОННО-ПЕДАГОГИЧЕСКИХ УСЛОВИЙ**

### **3.1. методическое обеспечение программы.**

Основные задачи программы привлечь детей к исследовательской и изобретательской деятельности, показать им, что направление интересно и перспективно. Задача педагогаразвить у детей навыки, которые им потребуются в проектной работе и в дальнейшем освоении программы квантума.

Все умения и навыки приобретаются только через опыт. Поэтому в «Кванториуме» большое значение уделяется практике через **кейс-технологии** и **мини-проекты** - это метод обучения, в основе которого лежат задачи из реальной жизни, и они направлены на развитие у детей soft и hard-компетенций.

### **3.2. условия реализации программы.**

Для реализации данной программы дополнительного образования технопарк располагает специальными помещениями, расположенными по адресу г. Улан-Удэ, ул. Чертенкова, 30. Материально-техническая база соответствует действующим противопожарным правилам и нормам.

### **Оценивание краткосрочного курса:**

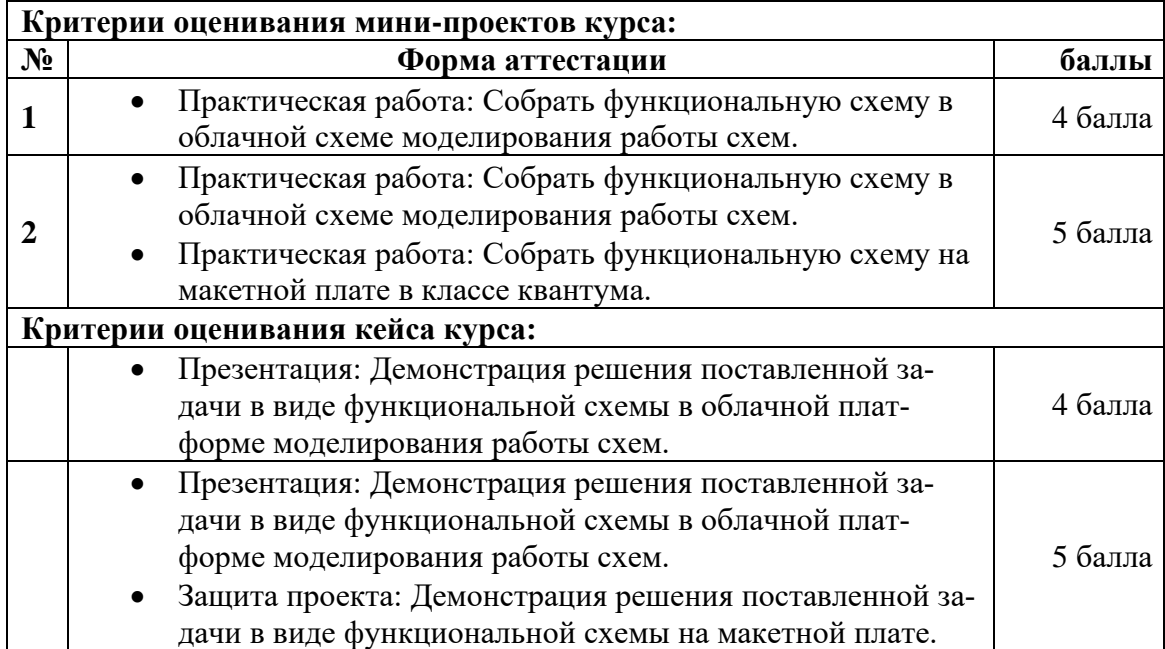

# **IV. СПИСОК ЛИТЕРАТУРЫ, ИНТЕРНЕТ ИСТОЧНИКОВ**

## *Используемая литература:*

- 1 . Учебное пособие по изучению программируемых контроллеров на основе Ардуино: Уровень №1. Часть №1.
- 2. Учебное пособие по изучению программируемых контроллеров на основе Ардуино: Уровень №2. Часть №2.
- 3. "Основы программирования микроконтроллеров": Учебник для образовательного набора "Амперка".
- 4. Программируем Ардуино: Основы работы со скетчами. 2-ое издание/ Саймон Монк-СПб.: Питер, 2017-208 с.
- 5. ООО «Эвольвектор» Основы пайки печатных плат: учебное пособие;
- 6. ООО «Эвольвектор» Изучение основ электроники часть 1,2: учебное пособие
- 7. <http://wiki.amperka.ru/> информационный ресурс для проектов на базе Ардуино.
- 8. <https://academy.evolvector.ru/project/> информационный ресурс для проектов на базе Ардуино.
- 9. «Йодо» Учебное пособие образовательного набора «Амперка».